تکليف سری اول – درس FPGA – ترم دوم ٨٩-١٣٨٨ **( اختياری )** 

تکليف اختياری است. حل آن تمرين هايی را که در موردشان شک و يا سوال داريد به آدرس mamsadegh@googoolia.com بفرستيد. آنھا را برايتان تصحيح می کنم و پس می فرستم.

-١ می خواھيم يک سوئيچ ساده با ۴ پورت مطابق شکل زير طراحی کنيم: اگر cmd برابر با صفر بود، C برابر با A و D برابر با B شود. در صورتيکه cmd برابر با 1 بود ، C برابر با B و D برابر با A شود.

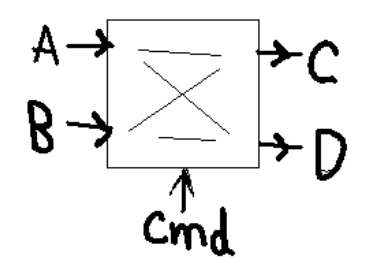

-٢ يک Encoder Priority ۴ بيتی :می خواھيم خروجی مدول شماره کم ارزش ترين بيتی باشد که مقدار آن برابر با ١ است.

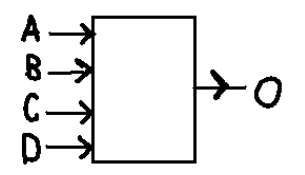

-٣ يک مدار مقايسه کننده مطابق با شکل زير طراحی کنيد. ھرکدام از پورت ھای ورودی ٨ بيت عرض دارند و پورت خروجی ١ بيت است. می خواھيم اگر حداقل دو تا از پورت ھای ورودی بين ١٠٠ و ٢٠٠ بودند، خروجی برابر با ١ شود و در غير اين صورت ، خروجی صفر باشد.

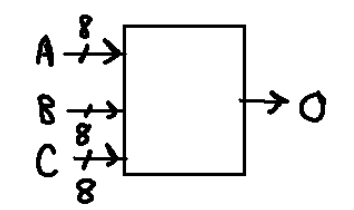

-۴ يک ديکدر ۴ بيتی طراحی کنيد. عرض ورودی ٢ بيت و عرض خروجی ۴ بيت است. بر حسب اينکه مقدار ورودی چيست ، فقط يکی از سيگنال ھای خروجی ١ و ٣ تای ديگر صفر ھستند.

-۵ مدار را به گونه ای طراحی کنيد که دو پالس توليد کند: يک پالس مربعی با فرکانس ۵ مگاھرتز و پالس با فرکانس ١ ھرتز.

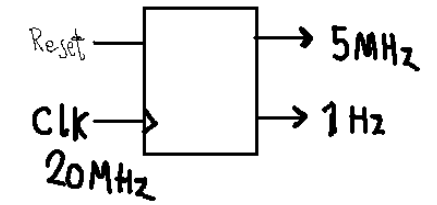

-۶ مداری طراحی کنيد که لبه ھای باالرونده پالس ورودی را Detect کند. يعنی ھرگاه ھر لبه باال رونده ای در پالس ورودی رخ داد ، خروجی مدار به مدت يک سيکل ساعت ١ شود. فرکانس سيگنال ورودی ای که قرار است مدول ما لبه ھای آن را Detect کند ماکزيمم ١ مگاھرتز است و فرکانس Clock برابر با ٢٠ مگاھرتز می باشد.

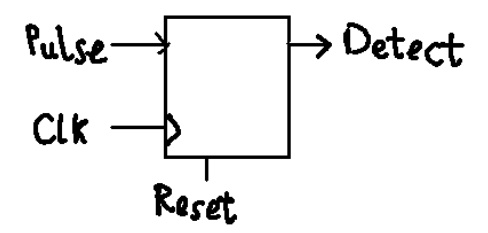

-٧ مداری طراحی کنيد که فاصله زمانی لبه ھای باال رونده دو سيگنال ورودی به مدار را ( بر حسب تعداد سيکل ساعت مدار) نمايش دھد. ( فاصله بر حسب تعداد سيکل Clk ، يک عدد ٣٢ بيتی است.)

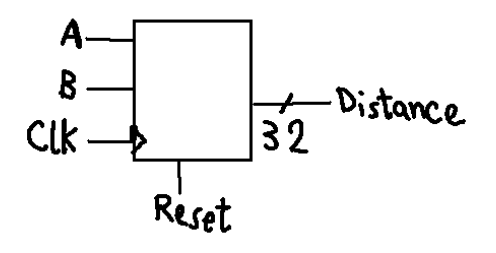

-٨ می خواھيم نور يک المپ را با PWM کنترل کنيم. وقتی 255=L می خواھيم المپ در روشن ترين حالت و به ازای 0=L می خواھيم خاموش باشد.

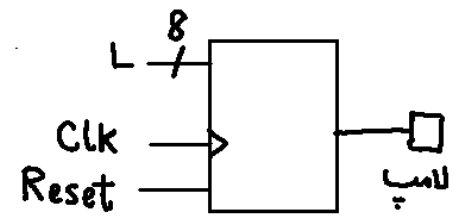

-٩ يک فرکانس متر طراحی کنيد. فرکانس سيگنال ورودی، که قرار است مقداش اندازه گيری شود، ھمواره کمتر از ١ مگاھرتز است.

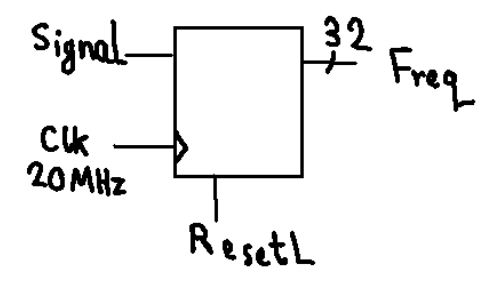